# **How to update debug info**

**in compiler transformations**

**Adrian Prantl Vedant Kumar**

- 1. What is debug info?
- 2. Managing source locations
- 3. Tooling for writing debug info tests

## 1. What is debug info?

- 2. Managing source locations
- 3. Tooling for writing debug info tests

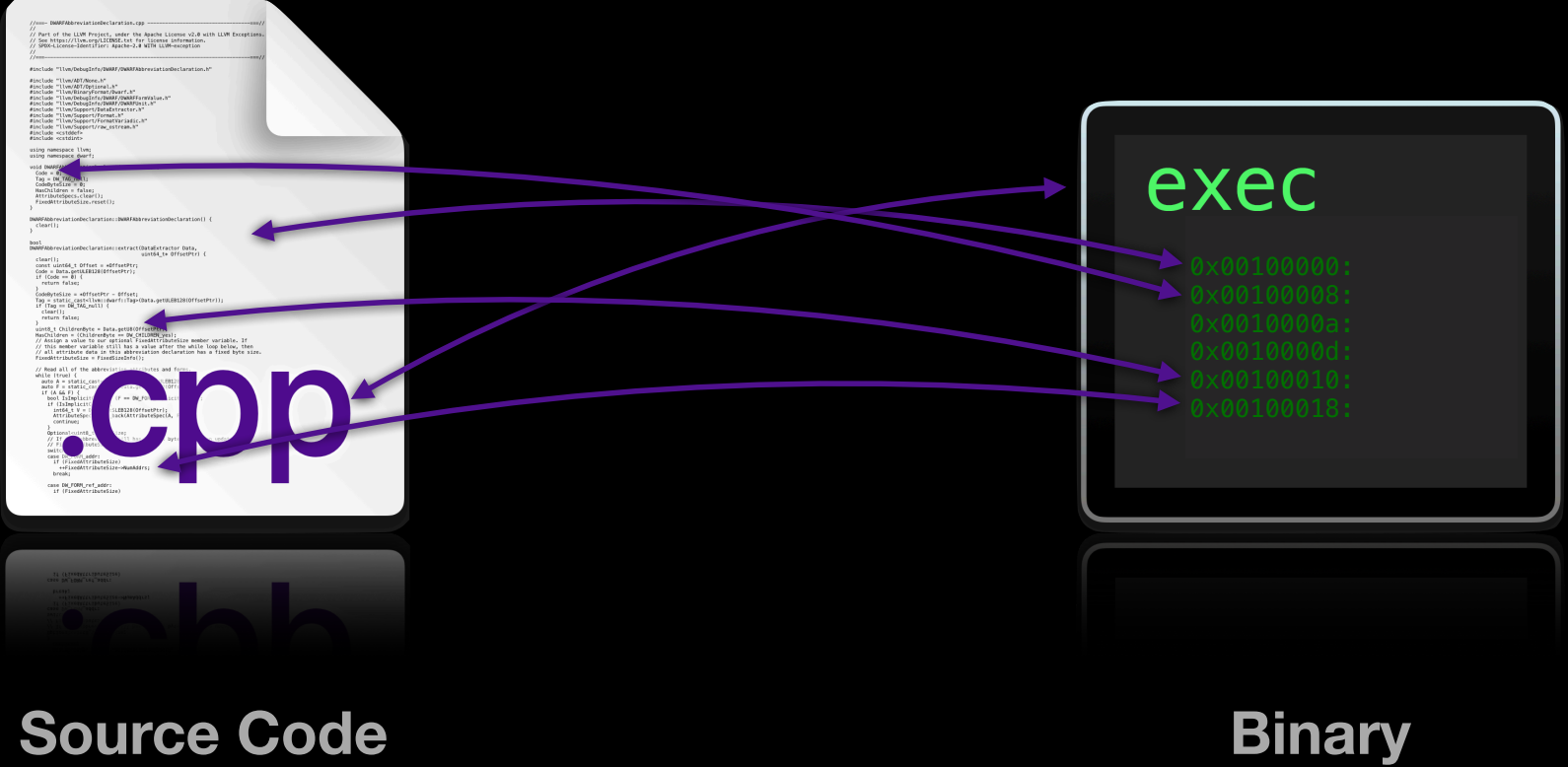

# **Users of debug info**

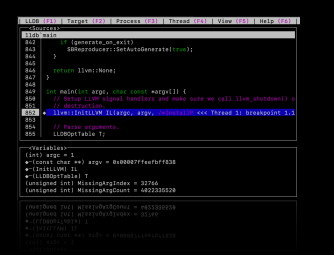

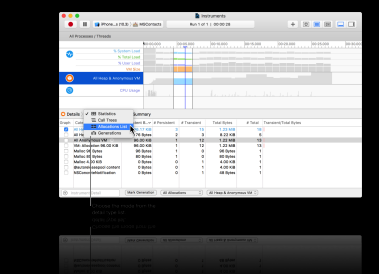

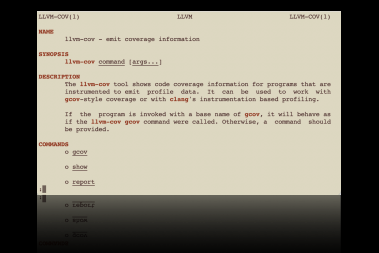

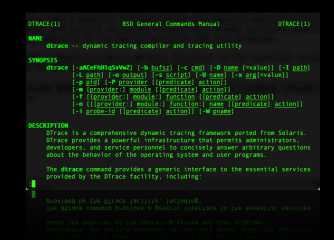

## **Debuggers Profilers Coverage Instrumentation**

# **LLVM Debug Info crash course**

**Kinds of debug information**

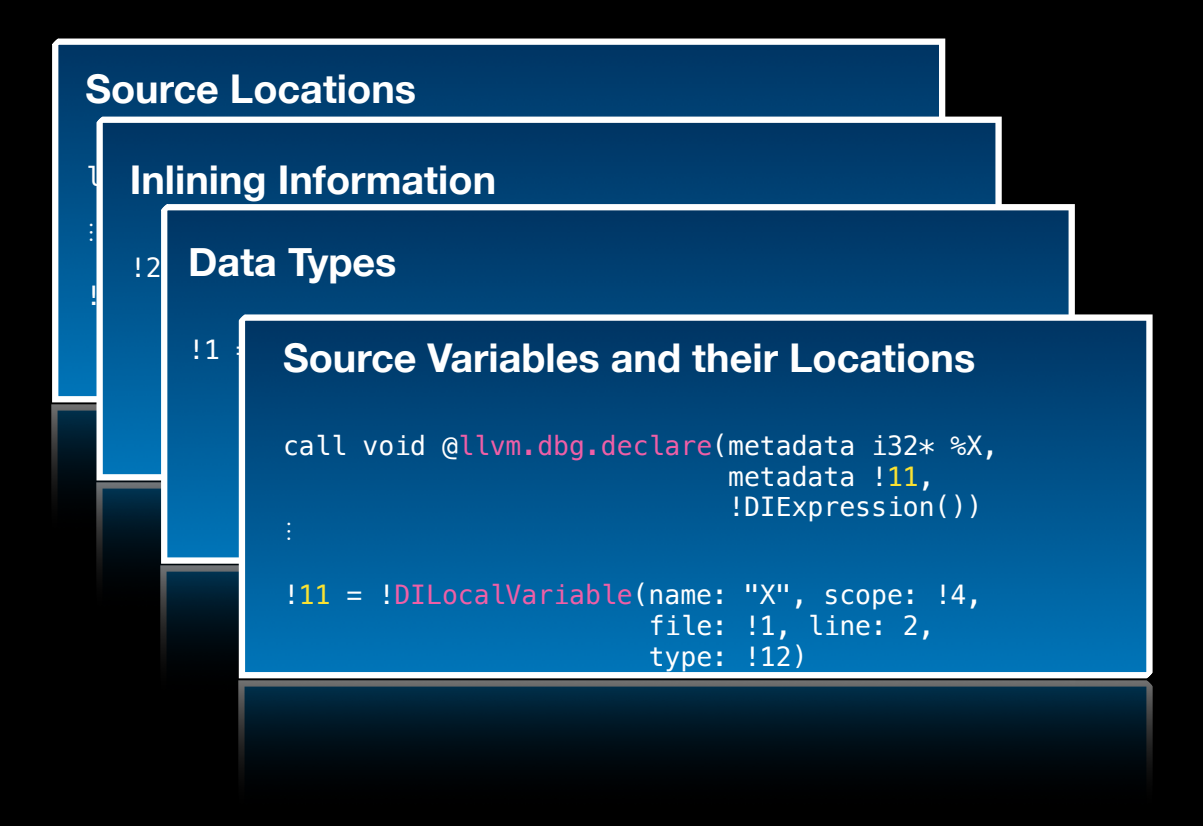

#### **Source Locations**

```
load i32*, i32** %x.addr, !dbg !14
```
!14 = !DILocation(line: 22, column: 4, scope: !0)

### **Inlining Information**

!23 = !DILocation(line: 2, column: 8, scope: !24, inlinedAt: !25)

### **Source Variables and their Locations**

call void @llvm.dbg.declare(metadata i32\* %X, metadata !11, !DIExpression())

!11 = !DILocalVariable(name: "X", scope: !4, file: !1, line: 2, type: !12)

### **Data Types**

!1 = !DIBasicType(name: "int", size: 32, align: 32, encoding: DW\_ATE\_signed))

### **Source Locations**

load i32\*, i32\*\* %x.addr, !dbg !14

!14 = !DILocation(line: 22, column: 4, scope: !0)

### **Inlining Information**

!23 = !DILocation(line: 2, column: 8, scope: !24, inlinedAt: !25)

### **Source Variables and their Locations**

call void @llvm.dbg.declare(metadata i32\* %X, metadata !11, !DIExpression())

!11 = !DILocalVariable(name: "X", scope: !4, file: !1, line: 2, type: !12)

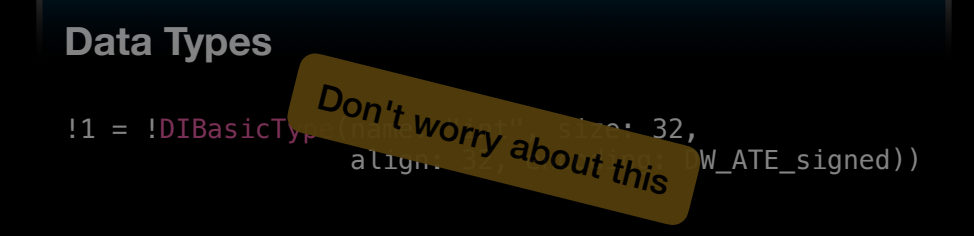

### **Source Locations**

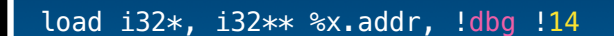

!14 = !DILocation(line: 22, column: 4, scope: !0)

### **Inlining Information**

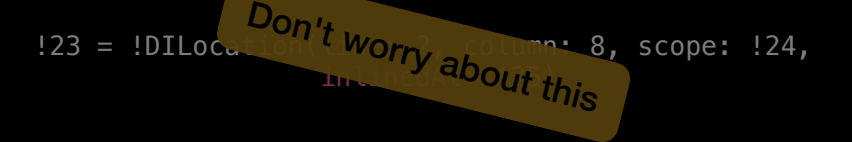

### **Source Variables and their Locations**

call void @llvm.dbg.declare(metadata i32\* %X, metadata !11, !DIExpression())

!11 = !DILocalVariable(name: "X", scope: !4, file: !1, line: 2, type: !12)

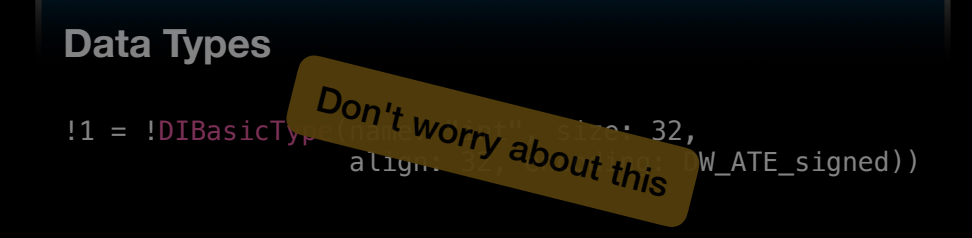

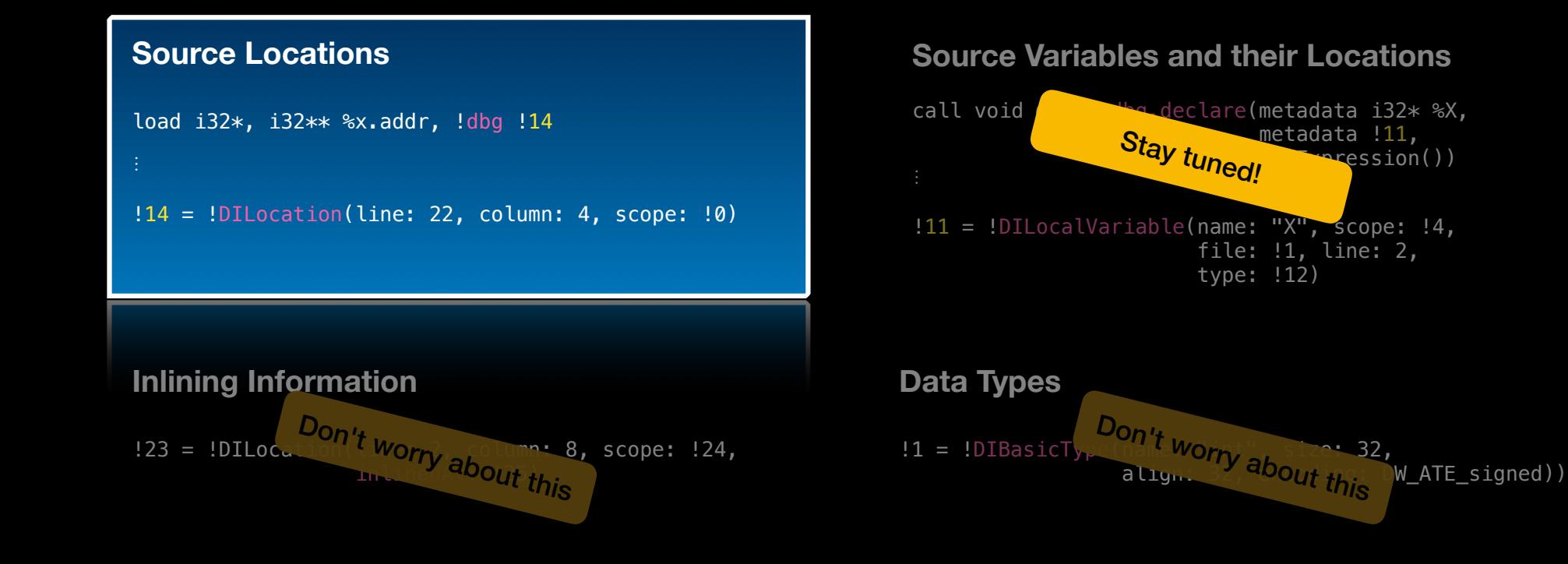

- 1. What is debug info?
- 2. Managing source locations
- 3. Tooling for writing debug info tests

## **Source Locations**

- Debug info maps instructions to source locations
- An instruction DebugLoc contains **file**, **line/column**, **scope** and **inline**  information
- Represented as DILocation LLVM metadata

load i32\*, i32\*\* %x.addr, !dbg !14  $!14 = !DIIocation(line: 22, column: 4, scope: !0)$ 

# **Debug info in optimized programs**

Compiler's job is to delete, reorder, merge, sink/hoist, clone, & create instructions to maximize performance.

*How to keep a meaningful mapping to the source code?* 

- Spoiler alert. It's not generally possible to unambiguously map source location to optimized code.
	- Different consumers have different priorities.
	- Treat debug info preservation as an optimization problem.

# **Principles for updating debug info**

## **Principles for updating debug info**

- 1. Make no misleading statements about the program
	- An optimized version of a program should appear to take the same conditions as the unoptimized version (assuming full determinism)
	- Don't speculate! No info is better than info that is only correct sometimes.

## **Principles for updating debug info**

- 1. Make no misleading statements about the program
	- An optimized version of a program should appear to take the same conditions as the unoptimized version (assuming full determinism)
	- Don't speculate! No info is better than info that is only correct sometimes.
- 2. Provide as much information as possible
	- When it's not misleading to preserve a source location, do so!

# **What** *can* **the compiler do?**

## **Our menu of options**

**R** Keep the original location

**R** Merge

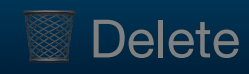

# **What** *can* **the compiler do?**

**Our menu of options**

**R** Keep the original location

**Merge** 

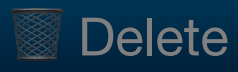

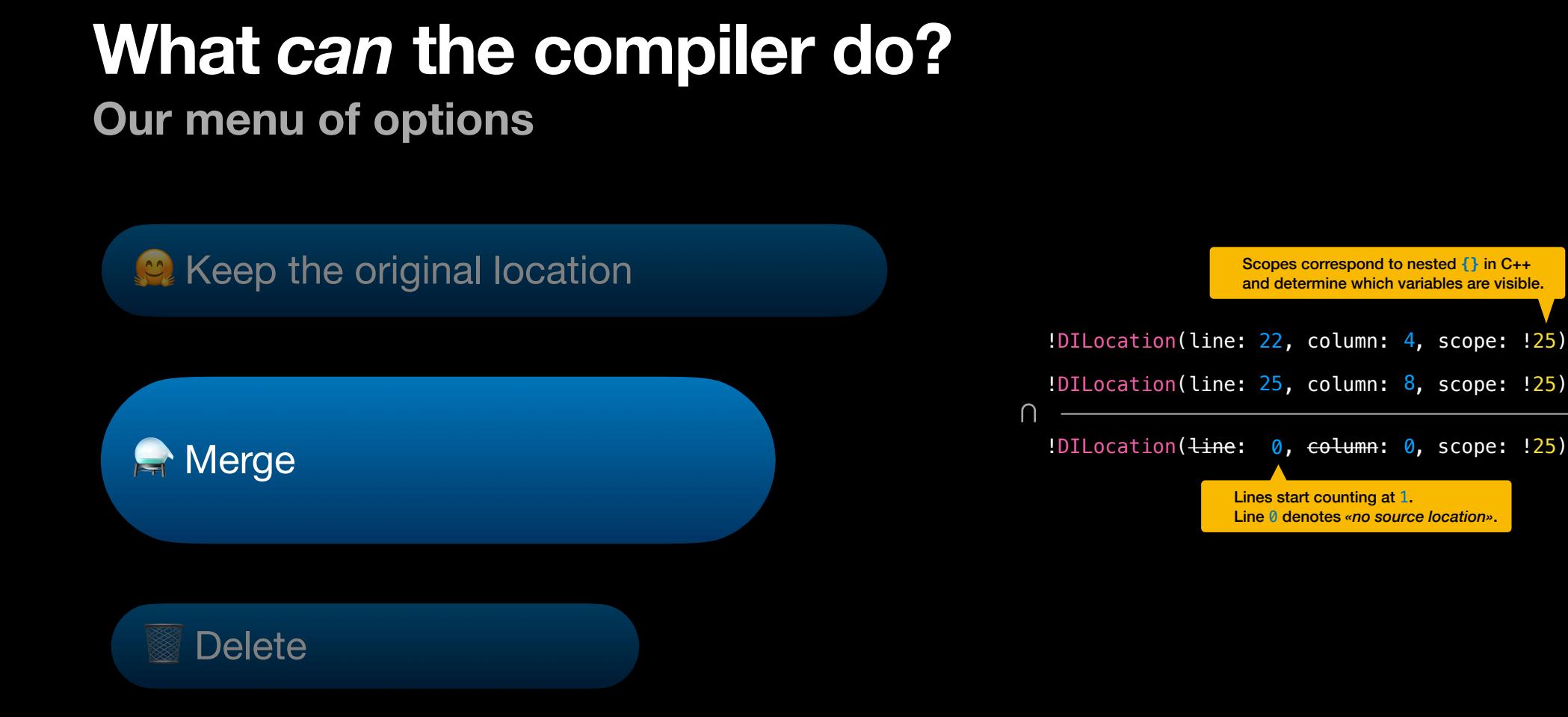

# **What** *can* **the compiler do?**

## **Our menu of options**

R Keep the original location

**R** Merge

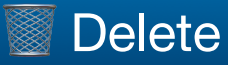

%foo = add i32 %i, i32 1,  $\frac{1}{16}$  +  $\frac{15}{15}$ 

# Block-local transformations

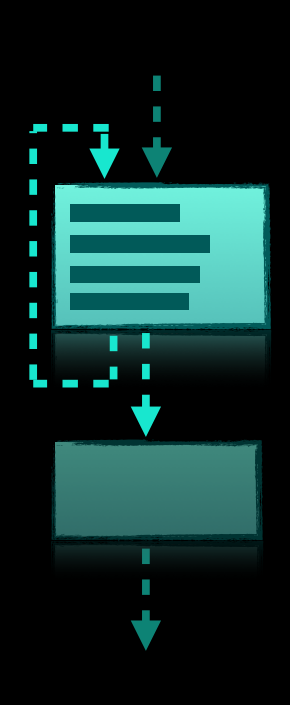

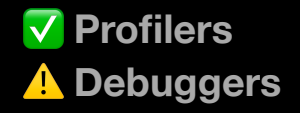

## **Replace or Expand**

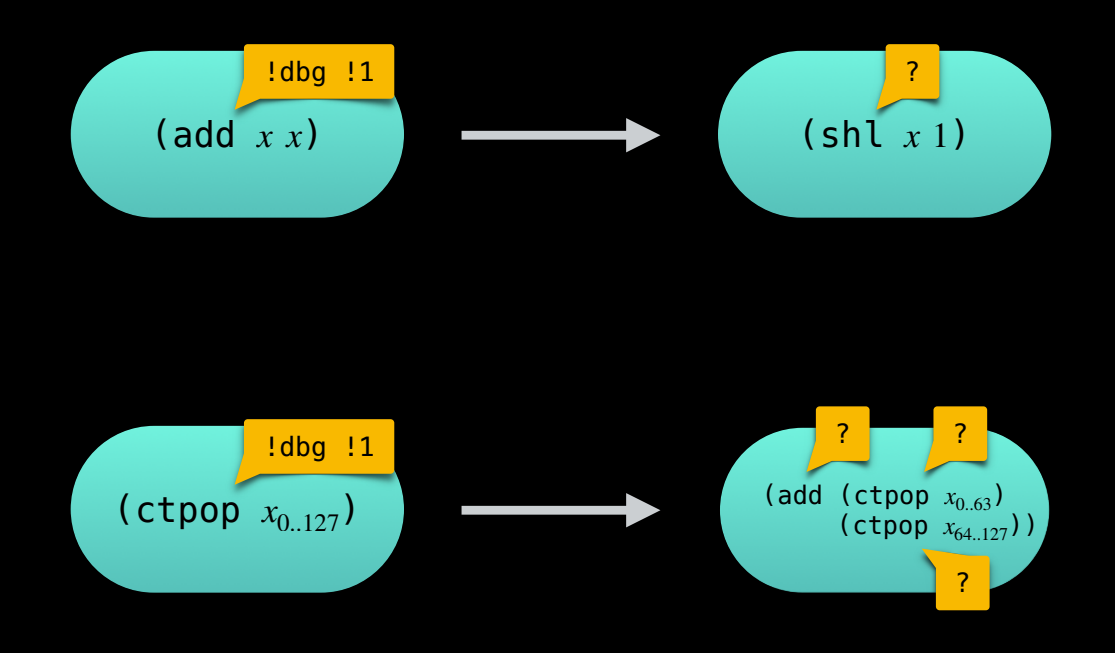

Examples taken from DAGCombine and Legalizer.

# **Replace or Expand**

**Try to keep the debug location.** Try to keep the debug location.

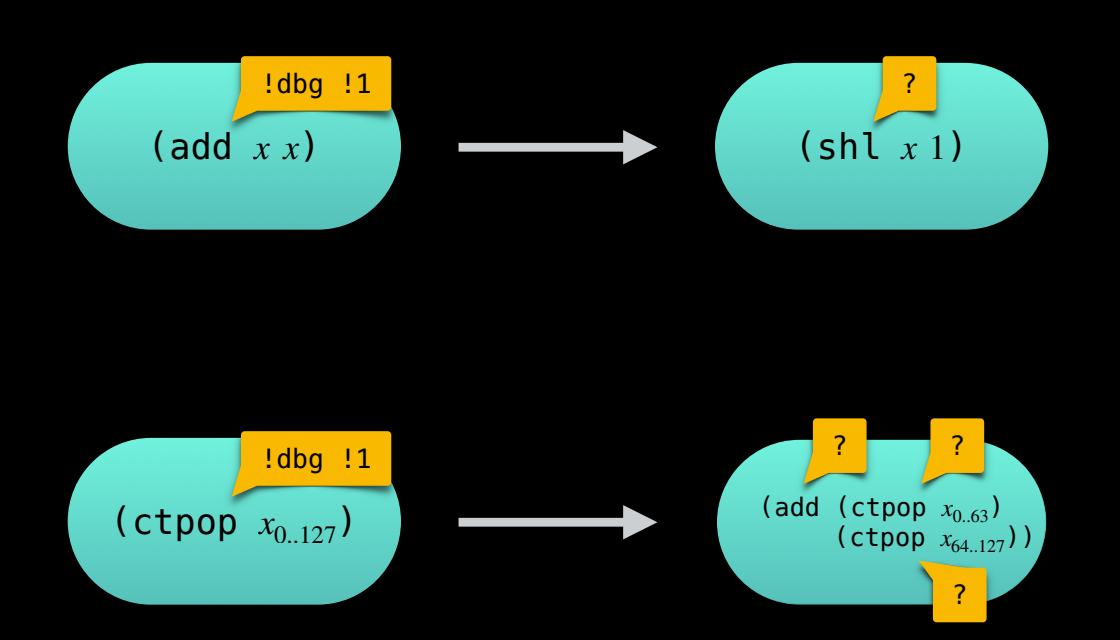

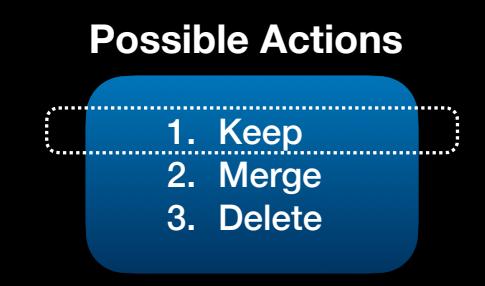

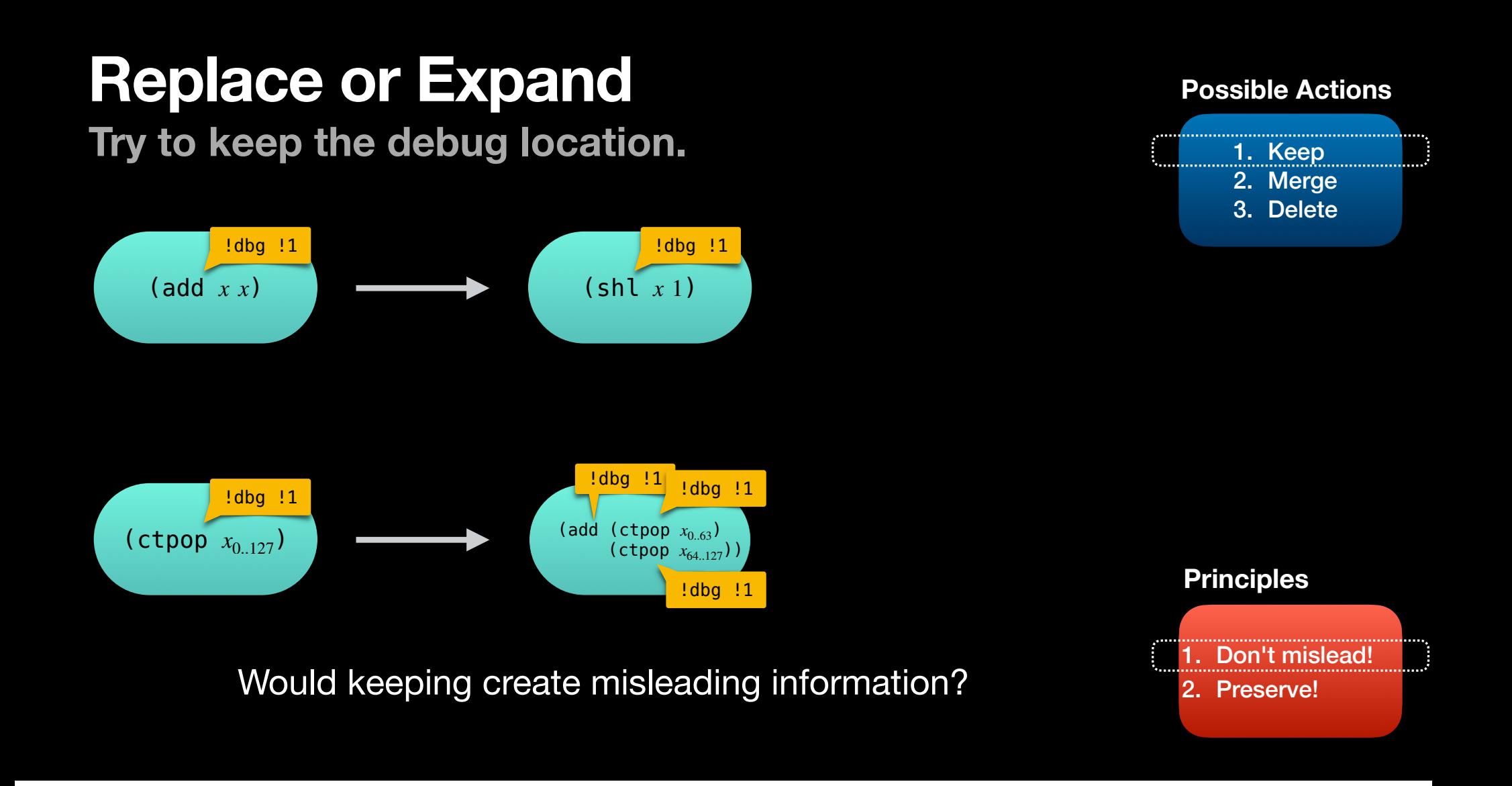

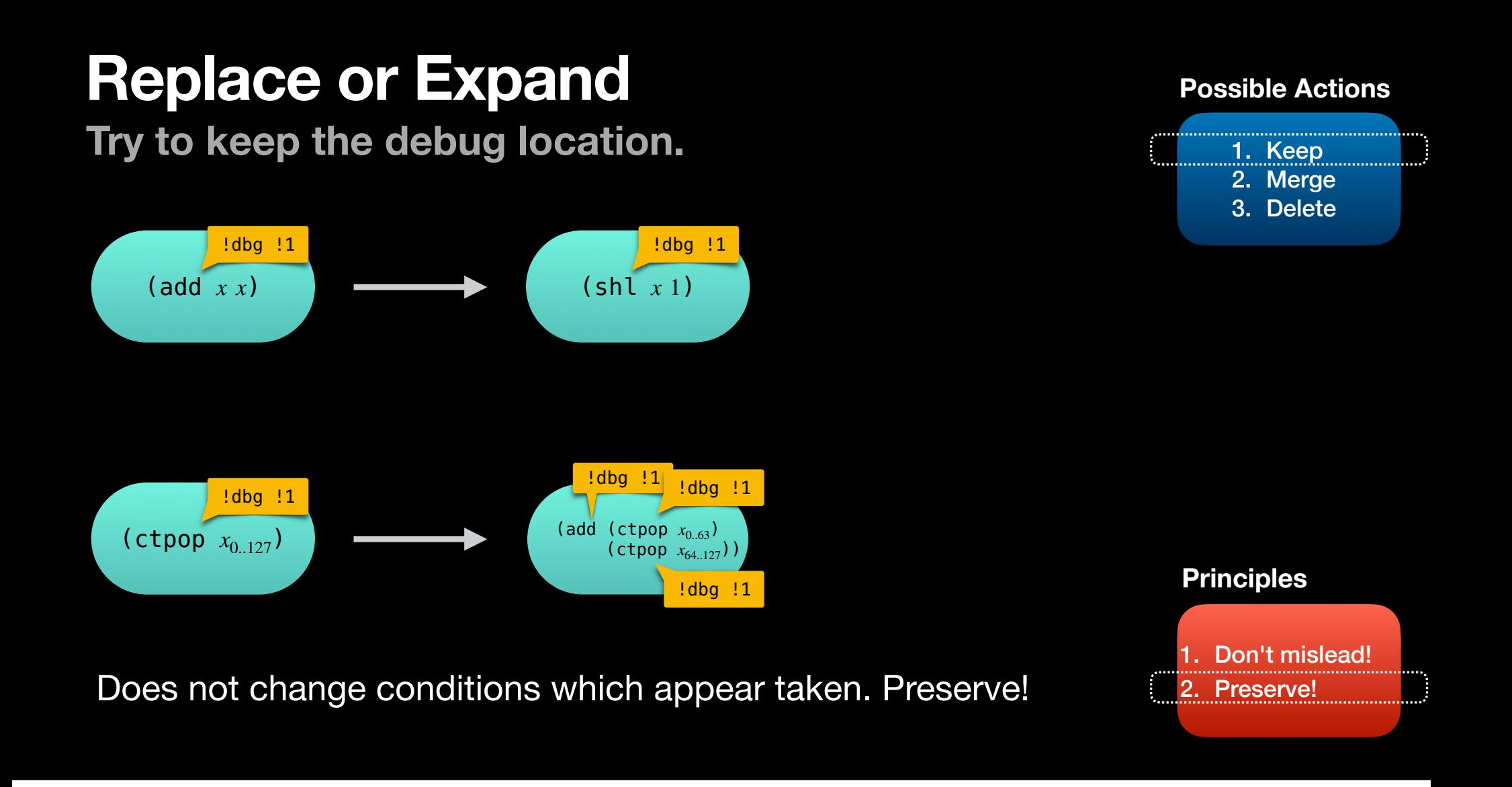

## **Instruction reordering**

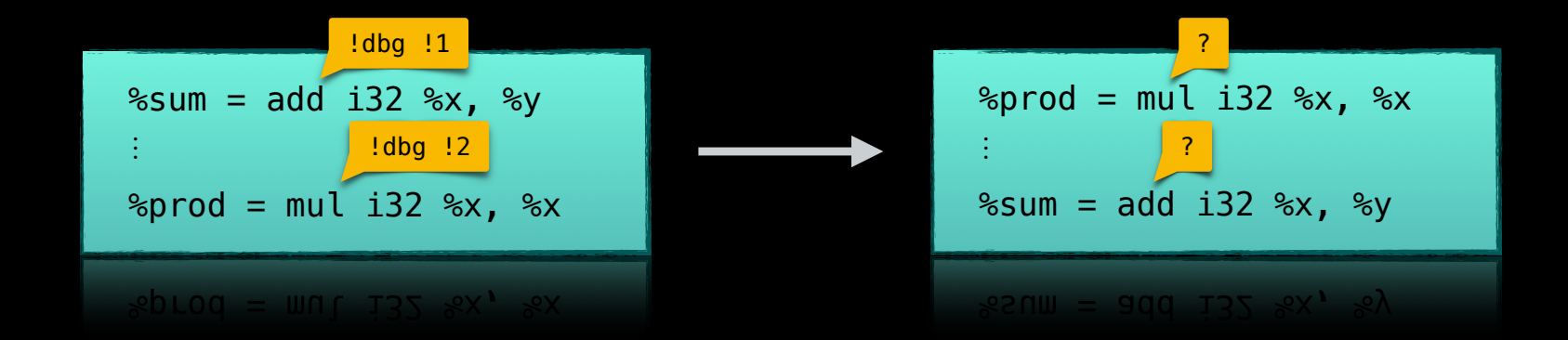

Example taken from the MI instruction scheduler.

# **Instruction reordering**

**Try to keep the debug location.**

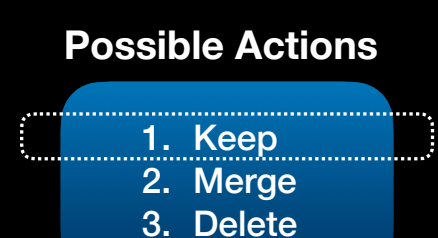

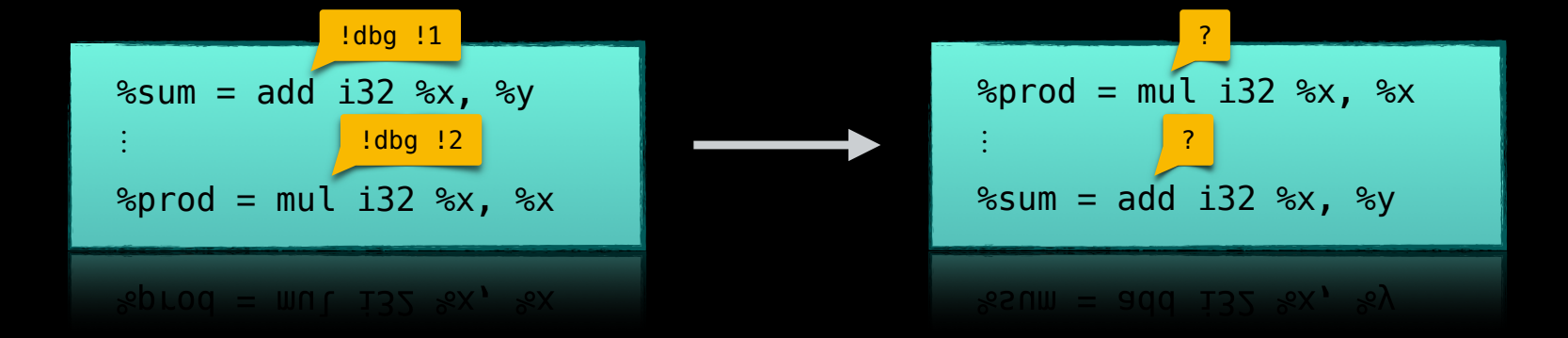

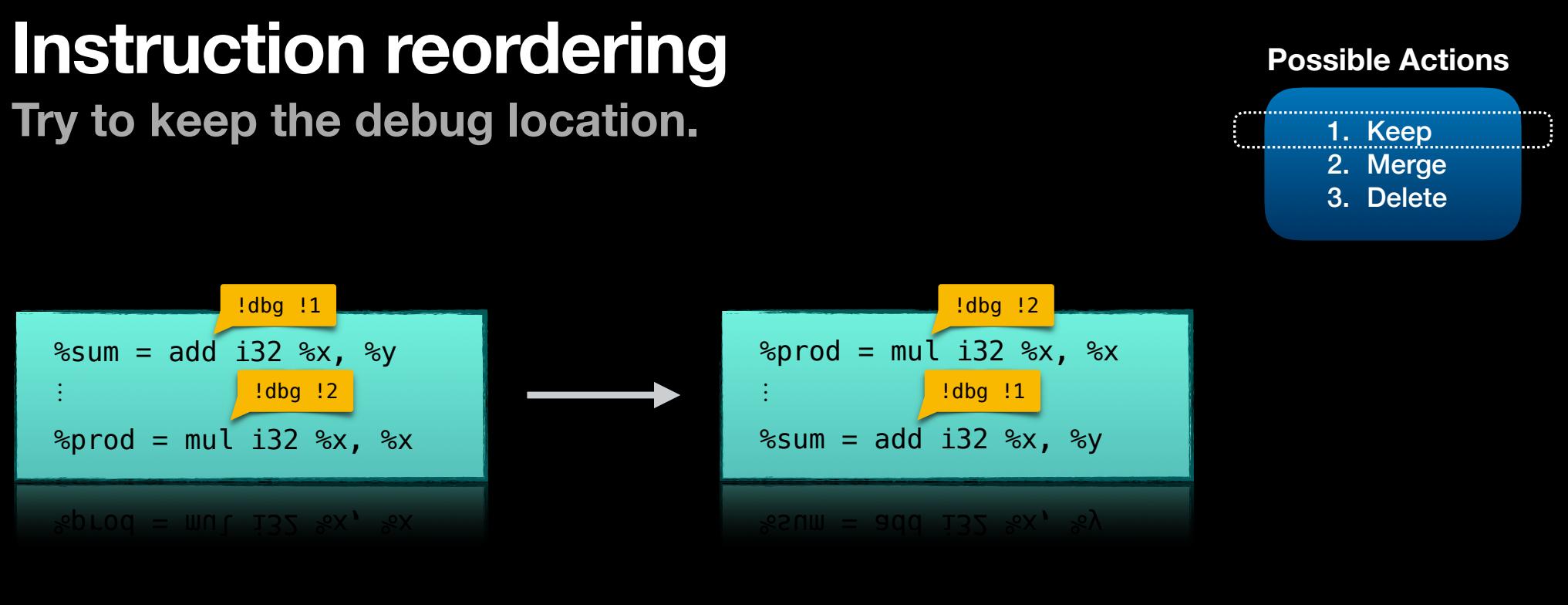

## Would keeping create misleading information?

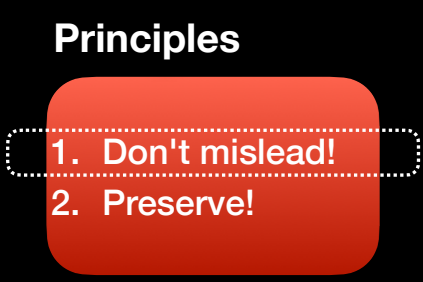

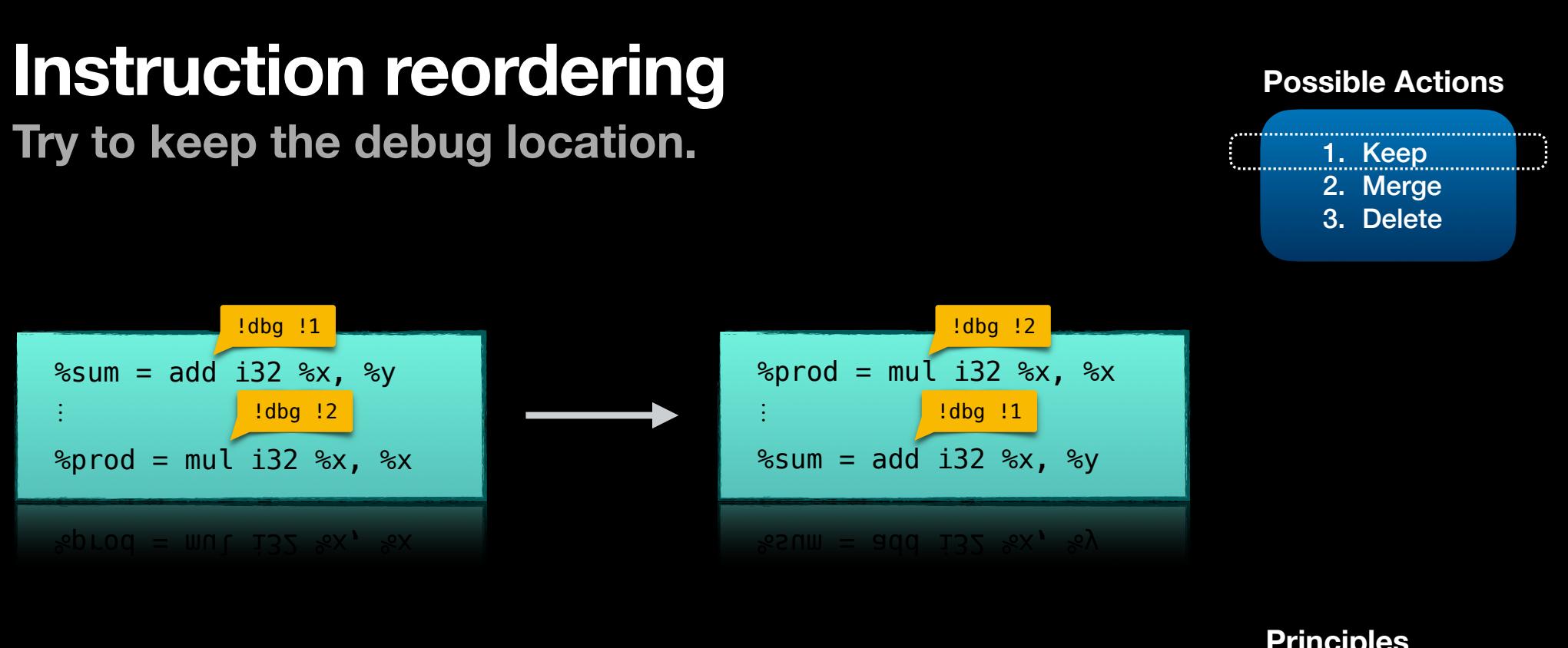

Does not change conditions which appear taken. Preserve!

### **Principles**

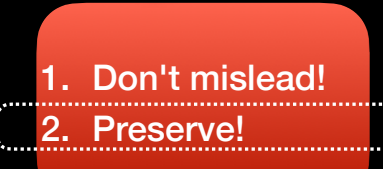

## Inter-block transformations  $-$ P $-$ AGM

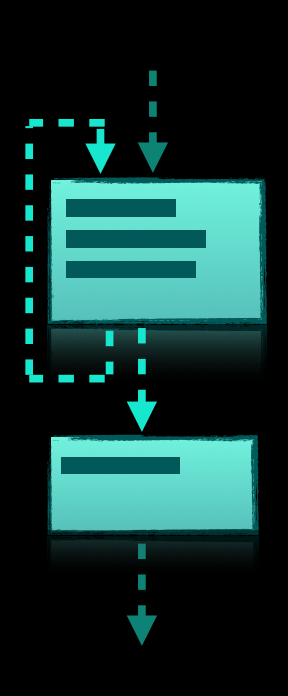

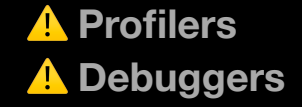

## **Fold block into unique predecessor**

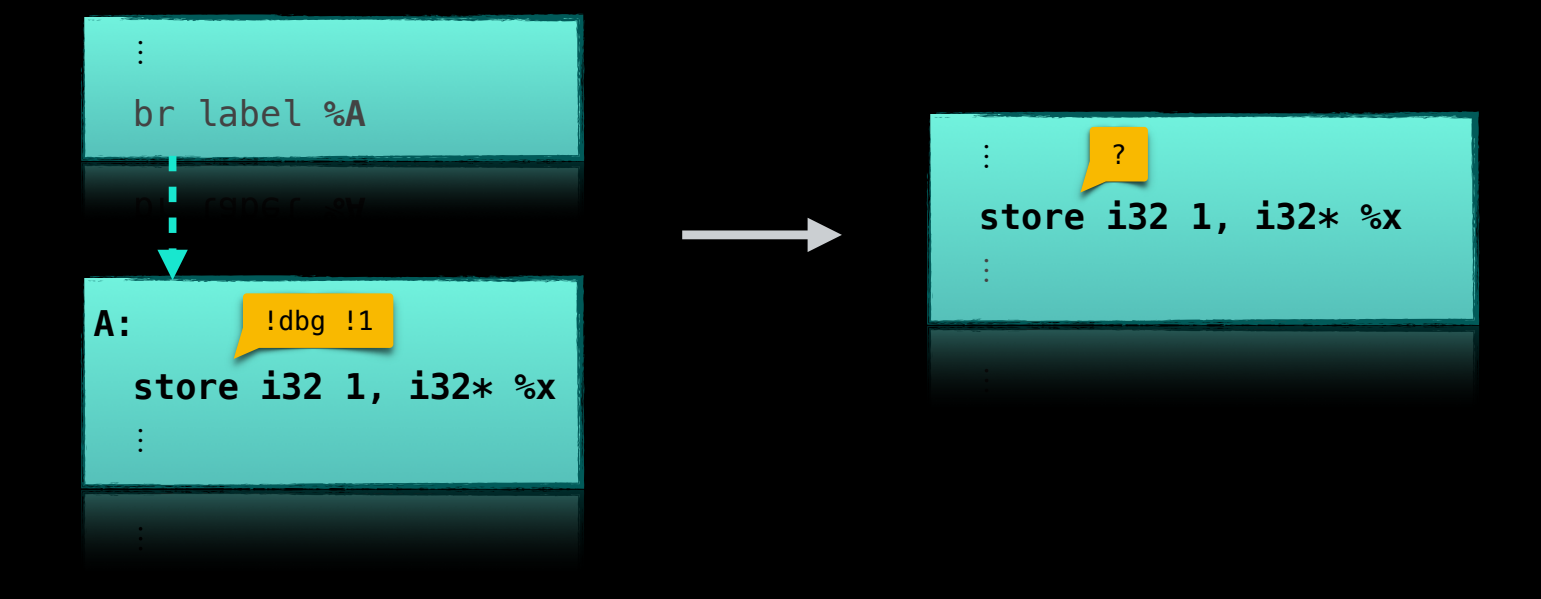

Example taken from SimplifyCFG.

# **Fold block into unique predecessor**

**Try to keep the debug location.**

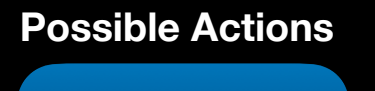

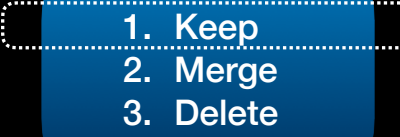

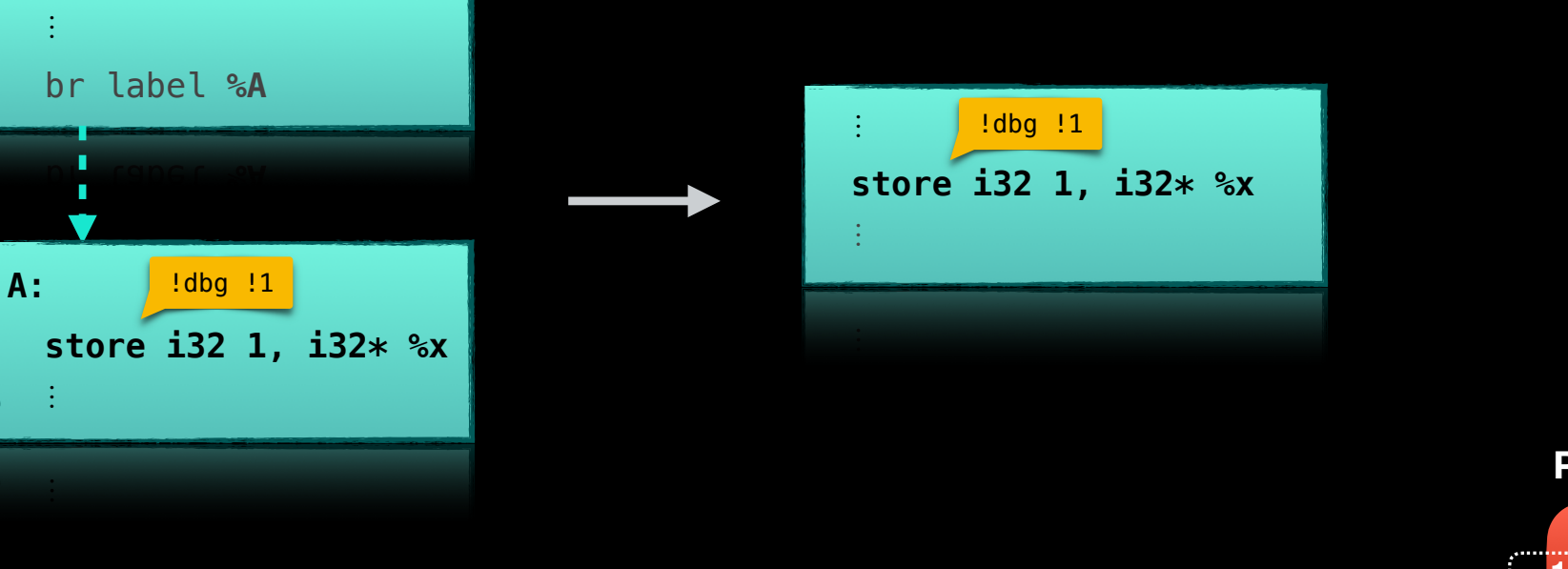

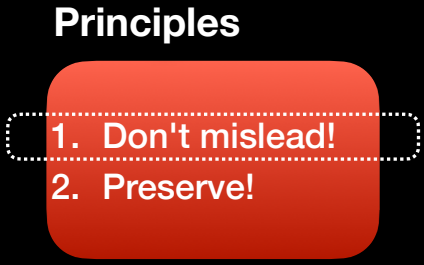

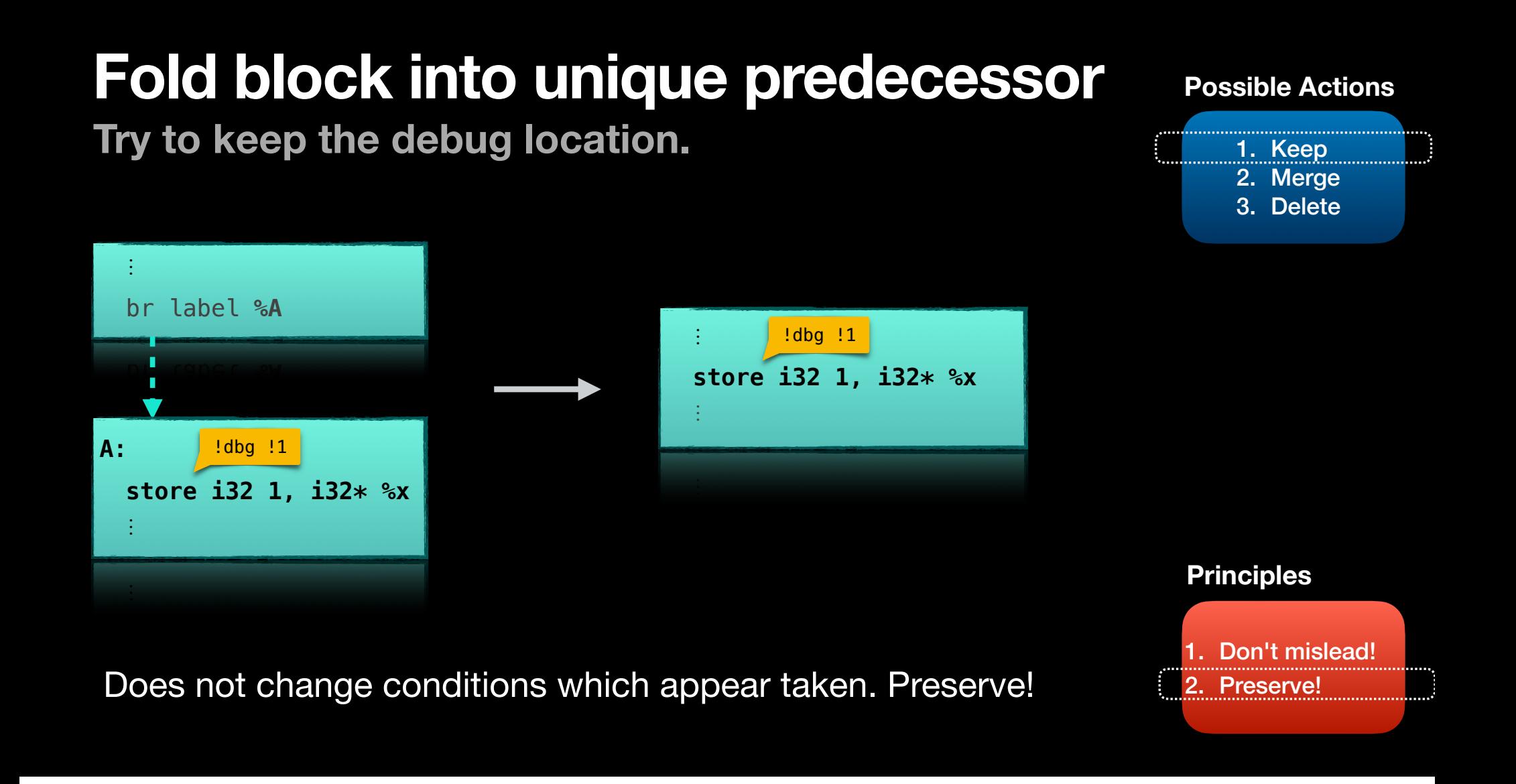

# **Merging loads/stores**

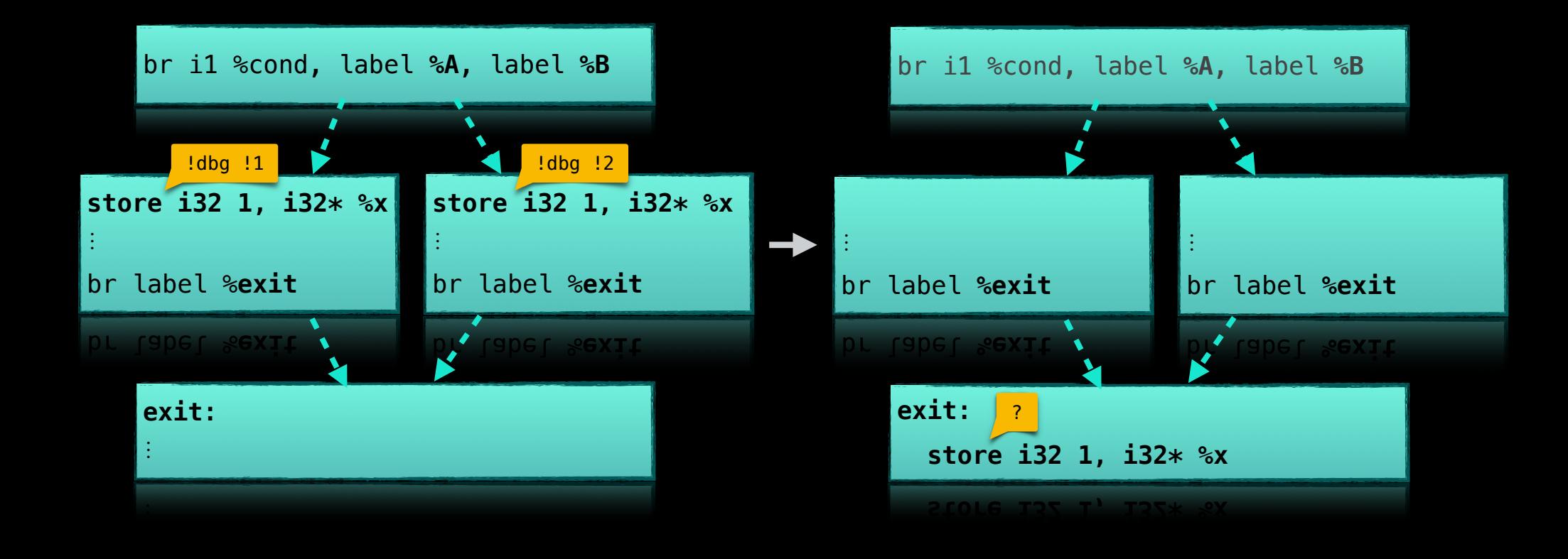

Example taken from MergedLoadStoreMotion.

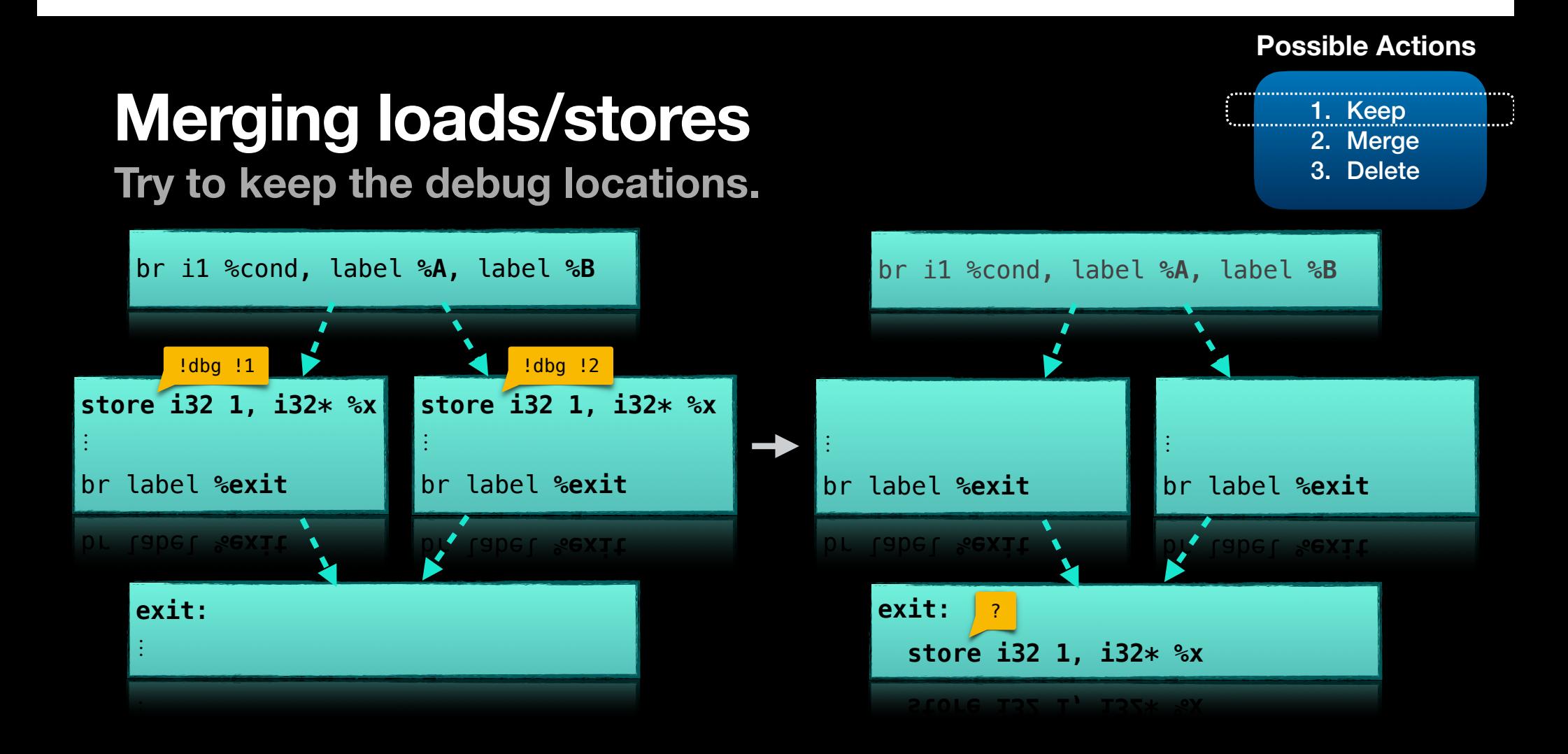

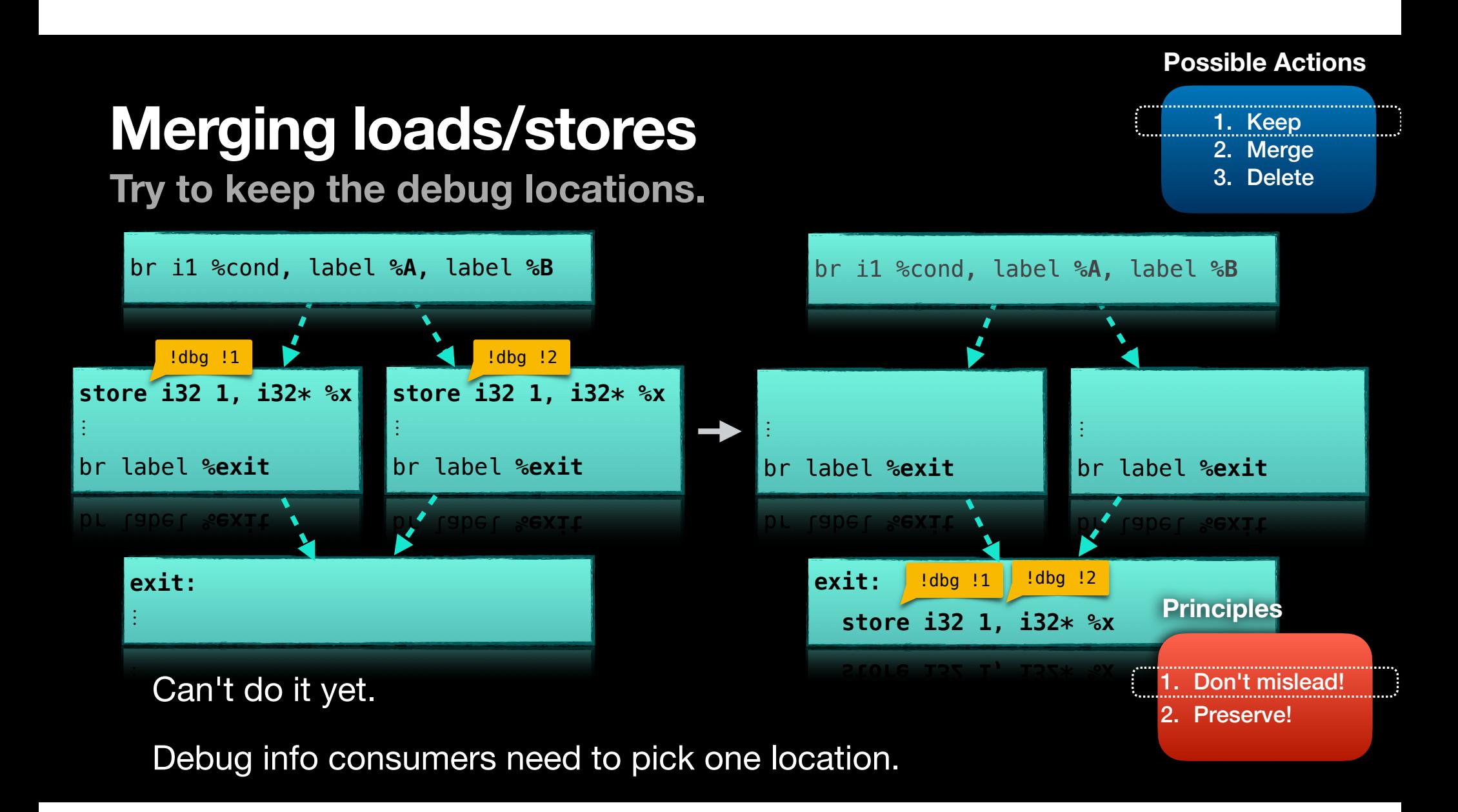

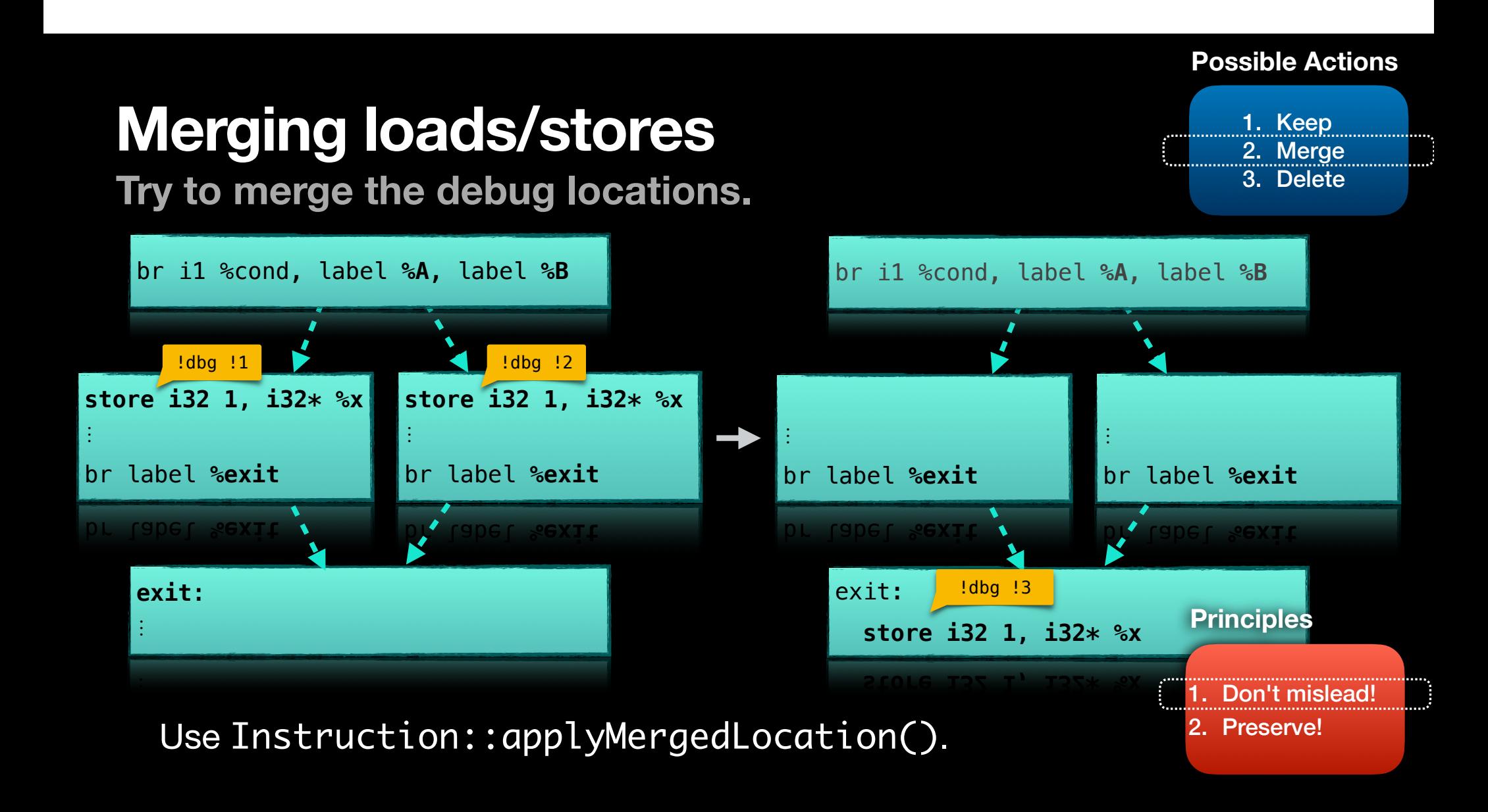

## **Speculative execution**

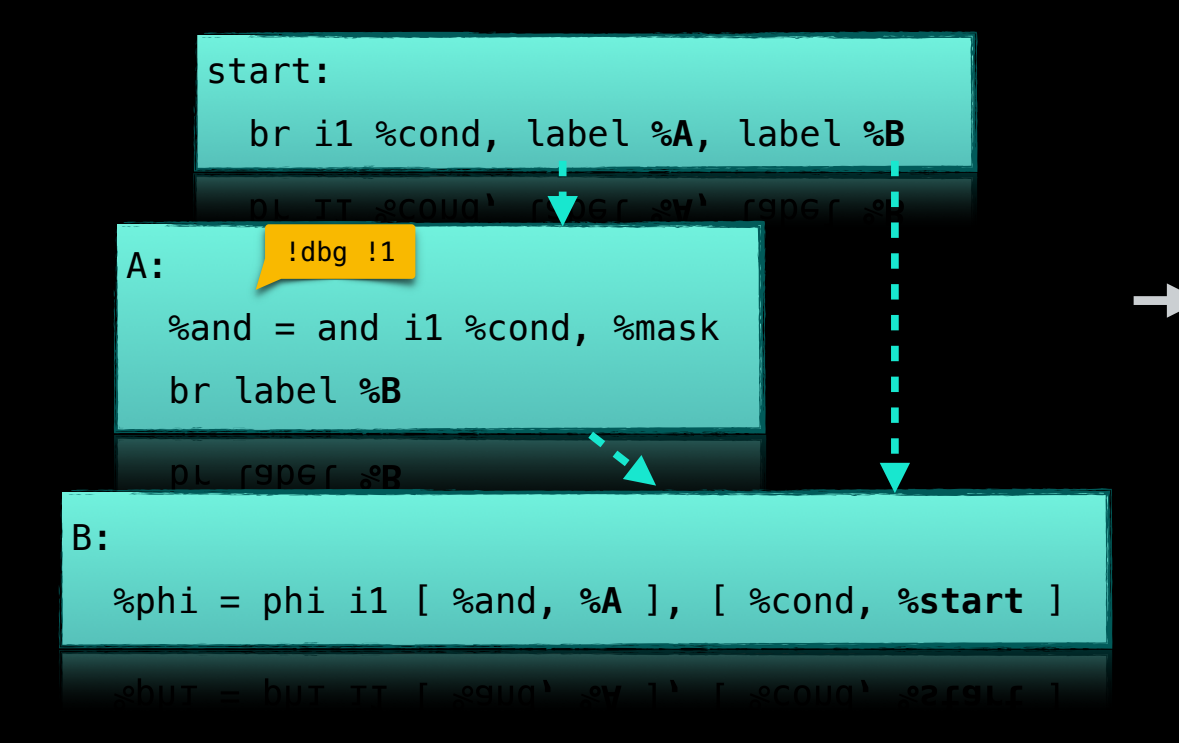

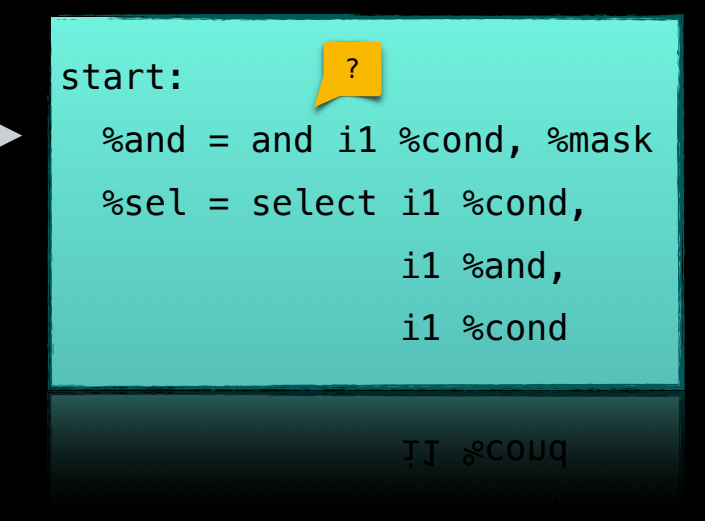

Example taken from SimplifyCFG.

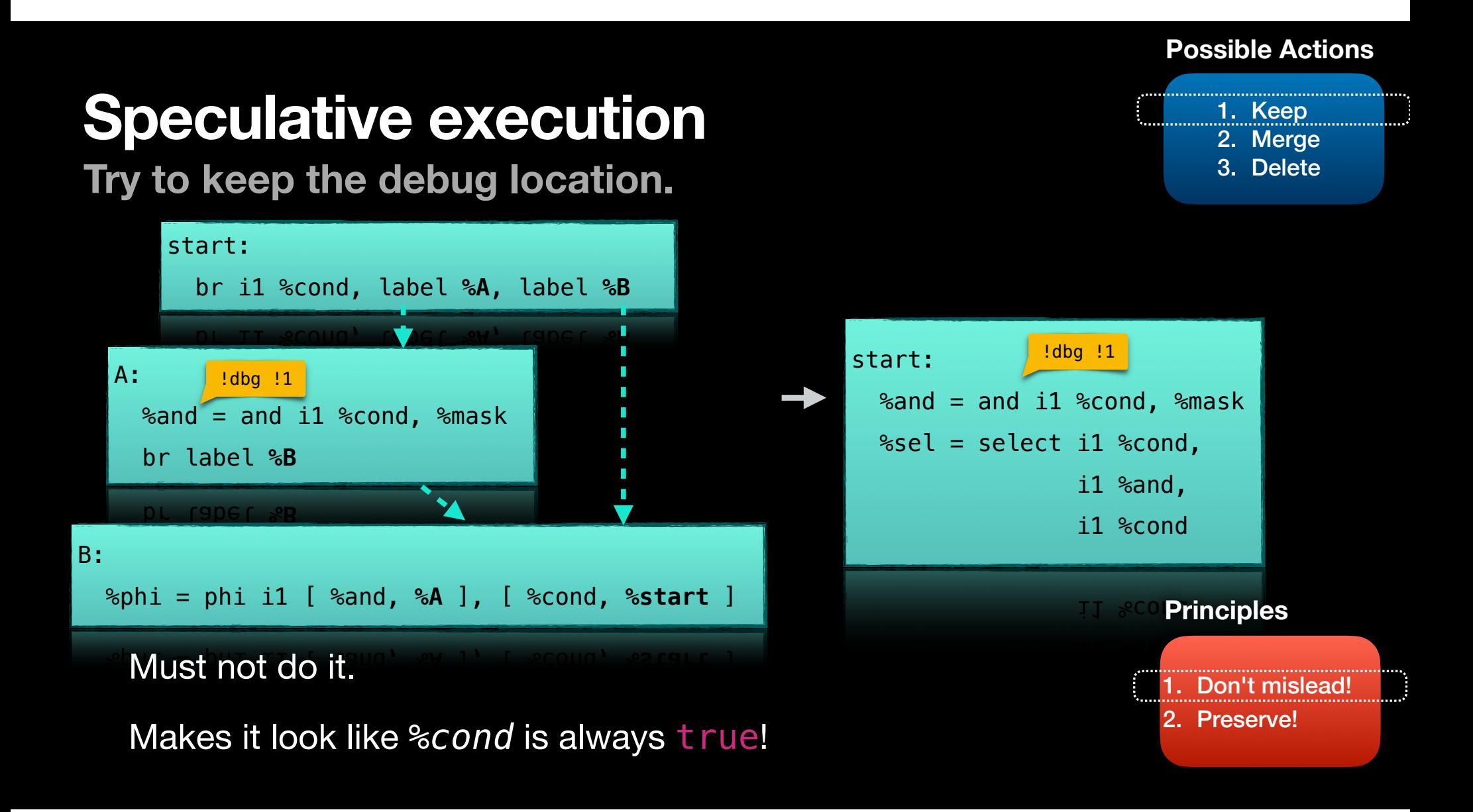

![](_page_39_Figure_0.jpeg)

**Possible Actions**

Nothing to merge the location with.

![](_page_40_Figure_0.jpeg)

- 1. What is debug info?
- 2. Managing source locations
- 3. Tooling for writing debug info tests

## **Requirements for a debug info test**

- A debug info test validates source locations after a transformation
- Requires reduced IR to exercise the correct transformation
- Requires reduced debug info metadata (possibly initially generated by a frontend)

## **Converting tests into debug info tests**

- Easier than ever to test IR or MIR transformations with debug info present
- Use opt -debugify to attach debug info metadata to IR instructions
- Use llc -run-pass=mir-debugify to do the same to MIR instructions
- MIR debugify can also be applied during GlobalISel
- Documentation
	- https://llvm.org/docs/HowToUpdateDebugInfo.html

Pre-debugify IR

define void @f(i32\* %x) { store i32 1, i32\* %x ret void }

### After opt -debugify -debugify-level=locations

```
define void Qf(i32* %x) !dbg !7 {
  store i32 1, i32* %x, !dbg !8
   ret void, !dbg !9
}
!7 = !DISubprogram(name: "f", ...)!8 = !DILocation(line: 1, ...)!9 = !DILocation(line: 2, ...)
```
## **Writing a** *good* **debug info test**

- Check that the *correct* location is used, not just *any* location
- Do not hardcode metadata numbers into CHECK lines (they change!)
- Minimize the amount of metadata present (debugify helps with this)
	- Try  $opt$   $-string$   $-debugify$  to pare down to synthetic locations only

![](_page_47_Picture_0.jpeg)

## define void  $Qf(i32*$  %x)  $Idbg$  !7 {

*; CHECK: store i32 1, i32\* %x, !dbg !8*

store i32 1, i32\* %x, !dbg !8

ret void, !dbg !9

}

![](_page_48_Picture_0.jpeg)

### define void  $Qf(i32* 8x)$  !dbg !7 {

}

 *; CHECK: store i32 1, i32\* %x, !dbg ![[storeLoc:[0-9]+]]* store i32 1, i32\* %x, !dbg !8 ret void, !dbg !9

*; CHECK: ![[storeLoc]] = !DILocation(line: 1*

![](_page_49_Picture_0.jpeg)

- Debug info has a large and diverse set of applications
- Every transformation can affect the source location mapping
- Simple guidelines available to help manage source locations
- Tools available to help write clean IR or MIR-based debug info tests

**https://llvm.org/docs/HowToUpdateDebugInfo.html**